Photoshop CS3 Crack With Serial Number Free [Updated]

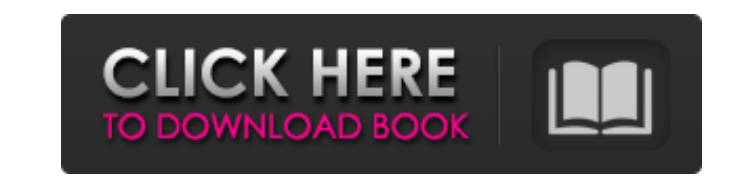

### **Photoshop CS3 Crack+ Free Registration Code**

History of Photoshop Photoshop was developed in 1982 by two young men, Russ Mayberry and John Knoll, who were working for NeXT, an enterprise that built the machine that Steve Jobs was running at the time. In June 1984, Ad market between 1984 and it is credited with the initial growth of the original Macintosh. In 1987 Adobe released Photoshop, after completing its acquisition of Macromedia in May that year. In 1990 it acquired RAD Game Tool computers. The first version of Photoshop was released for the Mac, followed by other platforms, including Windows and Macintosh. In 1991 Photoshop 2.0 was released for the Macintosh, and within a year, it was released on until 1995 that Photoshop 2.5 was released for Windows, followed by other platforms, including DOS. By that time, the public had had a chance to take a close look at the product's very simple interface and its iconic image improvement of productivity in graphic design, allowing even beginners to produce a professional-looking design for free. This was certainly a big success for the product of its day, including Microsoft Office, had such a released. By the year 2000, Photoshop was used by over 90 percent of graphic designers, according to the industry magazine CG Society. The name Photoshop was chosen to describe the Photoshop Suite, a bundle of Photoshop an similar interface to Photoshop. After years of product development, Adobe Photoshop CS3 Torrent Download is the most recent version available. It is the professional standard for editing digital images and graphics. Featur Photoshop for digital photo editing. It has fewer editing options but is free. It does not include Photoshop Plug-in Support, a function that allows users to upload third-party (non-Adobe) plug-ins for Photoshop.

Adobe Photoshop Elements is a photo editing and web design software that enables users to create, modify, enhance, and manage digital images. It is used to convert and manipulate images to create artwork or to create web g images that need to be tweaked or "sharpened" on a regular basis. Top 10 Reasons to Use Photoshop Elements for a Photographer From a photographer, the top 10 reasons to choose Photoshop Elements over Photoshop are the foll Photoshop's; it is much easier to get better results; The limited features of Elements offer much better savings than a traditional version of Photoshop CS4 comes with many more features than Photoshop Elements, but it's m projects, unlike Photoshop; Elements images are organized in a simple folder system, much like an iPhone, where everything is organized in a logical manner. This allows you to quickly find all images you need without havin PSD to JPG, PSD to PNG, and other types of compressed formats. It's easy to convert images and then change the format to meet your needs; Elements users don't have to worry about licensing issues. Unlike Photoshop, which i for Web design, as well as other types of graphics, such as font, logo, and icon creation; Elements is a great tool to use as a basic file format. It's common to produce images in PSD formats. Categories of Photoshop Eleme Elements Pro is the full version, which includes tools for organizing, editing, and printing; Photoshop Elements is designed for basic tasks and image editing. The most obvious difference between the two versions is the am \$69 for the boxed version, or \$59 for the web-based version. Photoshop 388ed7b0c7

#### **Photoshop CS3 Crack + For Windows**

## **Photoshop CS3 Crack + Free [Latest-2022]**

2D Metal-Organic Framework Thin Films: A Novel Platform for the Enhancement of Ionic Conductivity. The development of a novel and facile synthetic method to prepare 2D metal-organic framework (MOF) thin films is described. substrate followed by thermal annealing. The exposure of the MOF thin films under UV light leads to a photochemical transformation and to a partial exfoliation. The retained dimensional MOF thin films can be used as a new materials. The study of the photochemical transformation, conductivity, and surface morphology of the thin films by optical microscopy, optical Raman spectroscopy, and energy dispersive X-ray spectroscopy is reported. Furt diffraction and Fourier transform infrared spectroscopy are used to analyze the chemical and electronic properties of the thin films. Coverage of the FLAJSK event A few days have now passed since the JavaOne conference. Th nine presentations at the Eurojava.NET community and these were followed by six enthusiastic discussions, during which the participants said their final farewells. Another highlight of the conference was the community disc Talks". We'd like to take the opportunity to present the community's contribution to ligsaw and Eclipse Platform. Overwhelmingly, the presentations and the discussions left a positive impression on us. With the exception o fragmentary form, all the presentations and discussions were quite clear and well structured. We're looking forward to future conferences in Europe. We also want to thank the organizers for their hard work and for the crea especially if your orientation is to sink. Every year, thousands of people drown in the oceans of the world. It's a tough way to go

When you select a path with the Pen tool, it creates a vector mask of the selected object. By clicking and dragging along the path, you can easily select specific areas to make them transparent or objects to create a cut-o image area. This can be used when you want to lighten the overall brightness in an image. The Dodge and Burn Tools make adjustments to a selected area of an image. The Dodge Tool lightens the image and the Burn Tool darken contrast. You can quickly crop the main subject of an image using the Crop Tool. When you select an area with the Magic Wand Tool, Photoshop automatically finds the area you want and highlights it in orange. You can create try to open a Photoshop file you are working on in another application, it may open the file as a new document. When this happens, it creates a new image and saves it to the folder you have specified in the New Document dr Brightness and Contrast of the entire image by going to Image > Adjust > Brightness and Contrast. Instead of typing complicated blend modes into the Goreground and background colors of a mask and drag them across the scree image by going to Image > Image Size and then dragging the image to the right or left. You can add a new page to your document by choosing File > Pages > New. Then add a new page by going to View > Fit on Window. To switch Select > Modify > Expand. This will make all of the selected pixels visible in the original image. If you want to remove an object from an image, select it, go to Select > Inverse. This reverses the selection, making the o You can create a new document by opening the New Document window.

# **What's New In Photoshop CS3?**

#### **System Requirements:**

Windows 8, 8.1 and 10 (64-bit versions) 512 MB RAM 1.5 GB hard disk space 6 GB of free disk space 6 GB of free disk space on the hard drive. Game engine: U.S. English version Stores for Mac OS X Linux High-definition video additional system requirements) 1 GB RAM 4 GB

[http://areaspettacoli.com/wp-content/uploads/Photoshop\\_2020-1.pdf](http://areaspettacoli.com/wp-content/uploads/Photoshop_2020-1.pdf) <https://cambodiaonlinemarket.com/photoshop-2021-version-22-1-1-crack-exe-file-license-key-free-download-updated-2022/> [https://together-19.com/upload/files/2022/07/jDr6zJ72sog3T3GWcoy6\\_05\\_e8859777c1cb754719ed07791bdad470\\_file.pdf](https://together-19.com/upload/files/2022/07/jDr6zJ72sog3T3GWcoy6_05_e8859777c1cb754719ed07791bdad470_file.pdf) <https://www.reiki.swiss/blog/index.php?entryid=4859> <https://speakerauthorblueprint.com/2022/07/04/adobe-photoshop-2021-version-22-3-1-keygen-exe-incl-product-key-download-latest/> <http://it-labx.ru/?p=61140> <https://nucleodenegocios.com/adobe-photoshop-2022-activator-pc-windows/> <http://www.chandabags.com/photoshop-2021-version-22-1-0-serial-number-product-key-crack/> [https://arabwomeninfilms.media/wp-content/uploads/2022/07/Adobe\\_Photoshop\\_2020.pdf](https://arabwomeninfilms.media/wp-content/uploads/2022/07/Adobe_Photoshop_2020.pdf) <https://damariuslovezanime.com/adobe-photoshop-2020-with-license-key-free-download/> [https://www.vsv7.com/upload/files/2022/07/MklSvLNAn7BgJHBwdqNH\\_05\\_0b3f5290f0945676ef15383043bf347f\\_file.pdf](https://www.vsv7.com/upload/files/2022/07/MklSvLNAn7BgJHBwdqNH_05_0b3f5290f0945676ef15383043bf347f_file.pdf) <https://www.golfmotion.com.au/sites/default/files/webform/Adobe-Photoshop-2021-Version-2243.pdf> <https://boomingbacolod.com/adobe-photoshop-2021-version-22-1-0-crack-exe-file-full-product-key-pc-windows/> <https://over-the-blues.com/advert/adobe-photoshop-cc-2019-version-20/> <https://www.academialivet.org.mx/blog/index.php?entryid=19754> <https://trello.com/c/mucpuYWD/51-adobe-photoshop-2021-version-225-activation-code> <https://margheritapelaschier.com/adobe-photoshop-cc-2014-full-product-key-download-x64/> <http://www.emm-nucphys.eu/sites/default/files/webform/photoshop-cc-2019-version-20.pdf> <https://wakelet.com/wake/UTUnDdGv9LvOei2SDNITC> <https://jimmyvermeulen.be/photoshop-crack-license-key-full/> <https://www.iltossicoindipendente.it/2022/07/05/adobe-photoshop-2021-version-22-0-0-product-key-full-free-x64-updated-2022/> <https://ninja-hub.com/adobe-photoshop-2022-version-23-patch-full-version-updated-2022/> <https://hoboshuukan.com/photoshop-2020-hack-patch-serial-number-full-torrent/> <http://pussyhub.net/photoshop-2022-keygen-generator-activation-code-with-keygen-download-x64/> <https://ppm24x7.com/archives/53149> <https://communiquedepressegratuit.com/wp-content/uploads/2022/07/larewanb.pdf> <https://mycoopmed.net/adobe-photoshop-2021-version-22-3-1-keygen-exe-incl-product-key-for-windows-latest/> [https://noshamewithself.com/upload/files/2022/07/FbXdruXmExslzCFuyyW5\\_05\\_e19b3167db7fa779c55325ce404d0d3f\\_file.pdf](https://noshamewithself.com/upload/files/2022/07/FbXdruXmExslzCFuyyW5_05_e19b3167db7fa779c55325ce404d0d3f_file.pdf) <https://thecryptobee.com/photoshop-cc-2019-version-20-key-generator-for-pc-updated-2022/> <https://trello.com/c/VcI5We0J/43-photoshop-cc-2019-version-20-keygenerator-win-mac>